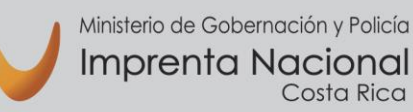

 $\circ$ 

#### **Circular N° C-INF-003-2019**

**Para: Funcionarios de Imprenta Nacional (Usuarios Equipos de Cómputo)**

**De: Carlos Montero Delgado**

**Asunto: Metodología de trabajo para cambio de equipos rentados**

**Fecha: 23 de abril del 2019**

Estimados compañeros:

Se les informa que a partir de esta semana inicia el trabajo de reemplazo de activos de cómputo por los equipos rentados.

Se adjunta al final de este documento una tabla de instalaciones por prioridades en sustitución del cronograma (las cuales van de la prioridad 1 a la 11), esto por cuanto, se tratará de abarcar la mayor cantidad de equipos que se pueda por semana. Para mejor entendimiento, puede ser que durante la primera semana se puedan instalar los equipos de la prioridad 1 y 2, pero en la segunda semana podamos abarcar las prioridades 3, 4 y 5. Sin embargo, debido a distintas variables, puede que, si se complica sólo abarquemos la prioridad 1 en la primera semana, o por el contrario, si los usuarios tienen listo todo lo requerido, podamos abarcar hasta la prioridad 3 en la primera semana, y de esta manera adelantamos trabajo y por ende el cronograma.

Explicado lo anterior, se procede a detallar la metodología que se empleará para la sustitución de los equipos de computación, así como datos importantes para su conocimiento:

- 1- Se le avisará por medio de correo electrónico a la jefatura de cada área un día antes de trabajar con cada departamento asignado, la jefatura a su vez deberá comunicar y coordinar con sus colaboradores el proceso a seguir.
- 2- Conforme a lo comunicado con anterioridad en circular CINF-002-2019 del 12 de marzo, todo el personal debe tener sus respaldos al día y sincronizados, por medio de OneDrive, cualquier archivo fuera de este medio será responsabilidad del usuario de respaldarlo, en llave maya o DVD, antes del cambio del equipo.

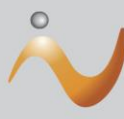

- 3- Si el usuario tiene sus respaldos hechos, se le procede a cambiar la clave para poder configurar el equipo sin producir interrupciones en la producción. De no tener el usuario los respaldos, se le reprogramará una nueva fecha, posiblemente al final de las prioridades.
- 4- Se procede a instalar todo software que el usuario necesita según su departamento y condición actual. Además de que los equipos contarán con Sistema Operativo Windows 10, Office 365, antivirus, entre otros básicos.
- 5- Se le comunicará al usuario que revise el trabajo realizado, los respaldos descargados y los diferentes programas que utiliza a diario para dar el visto bueno y aceptación del equipo, por medio de un documento que firmará. Para esto se desplazará únicamente al área de **Proyectos de Gestión Informática**, ubicada contiguo al departamento de Dobladoras, donde podrá revisar y realizar las consultas que considere necesarias.
- 6- Es responsabilidad de cada usuario revisar la información, carpetas compartidas, programas instalados, firma digital, accesos a sistemas y todos los programas que utilice, se espera una revisión minuciosa por parte del usuario en el momento asignado que le permita evacuar sus consultas, pues de lo contrario se le podrá atender hasta agendar una nueva fecha al final de la instalación de equipos, esto por cuanto el proceso se estará llevando a cabo de manera intensiva.
- 7- Sin excepción, es imprescindible devolver el equipo de cómputo actual o activo viejo al técnico de Informática, (sea laptop o de escritorio), como condición para recibir el equipo nuevo, con la copia de la boleta de baja del equipo según corresponda. Con excepción de los cuatro equipos tipo tablets-HP, propias de los directores y los de Junta Administrativa, los demás serán retirados.
- 8- Debido a que el contrato de renta prevé la sustitución de equipos que presenten problemas o fallas de Hardware, en cualquier momento durante el periodo del contrato, no es necesario que guarden equipos viejos, "por si acaso". Si requieren de más equipos debido a contrataciones de nuevo personal adicional o sea que no sea sustituto, entonces podemos realizar la adenda respectiva por demanda para conseguir el equipo.

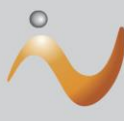

9- Cada entrega es personalizada al usuario final del equipo, por lo que no se admiten entregas de más de un equipo por persona. Y, en el caso de equipos compartidos, se hará conforme a la cantidad de usuarios reales actuales al supervisor del área respectiva. Quién tendrá el compromiso sobre todos los equipos por los que firme.

**3**

- 10-Se le hará entrega del contrato con la descripción del equipo a cada usuario, con las series de los diferentes componentes de los que será responsable con el proveedor de servicio, este contrato debe ser firmado, con el compromiso de que en caso de daño intencional, accidental o pérdida del mismo, el responsable deberá reponer su costo total a la empresa que renta el equipo, según el valor promedio del mismo en el mercado para garantizar su reposición.
- 11-Con los documentos firmados se procede a instalar los equipos en el área respectiva y a realizar el retiro del equipo actual.(Adjunto ejemplo del formato del contrato que deberán firmar).
- 12-Debido al trabajo intensivo de estas semanas, sólo se atenderán los casos críticos en mesa de ayuda, para poder avanzar con la instalación de los equipos al ritmo previsto, por lo que se les solicita subir sólo los tickets sumamente necesarios para su labor.
- 13-Se reitera revisar la tabla adjunta con la secuencia de instalación iniciando por prioridad de uno hasta once, donde se tomó en cuenta estado de equipos viejos, dificultades de instalación e interrupción de los servicios.

Contamos con su valiosa colaboración y comprensión en el proceso, acatando las disposiciones señaladas, para la sana administración de los recursos y el flujo de trabajo.

Atentamente;

 $\overline{C}$  (FIRMA)  $\overline{C}$   $11:47:53-06'00'$ CARLOS MONTERO DELGADO Firmado digitalmente por CARLOS MONTERO DELGADO (FIRMA) Fecha: 2019.04.23 11:47:53 -06'00'

Carlos Montero Delgado Jefe, Departamento Tecnologías de Información

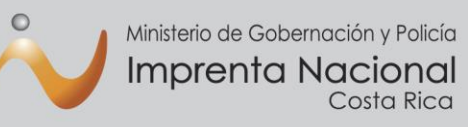

#### Tabla de Instalación por Prioridades (Cronograma)

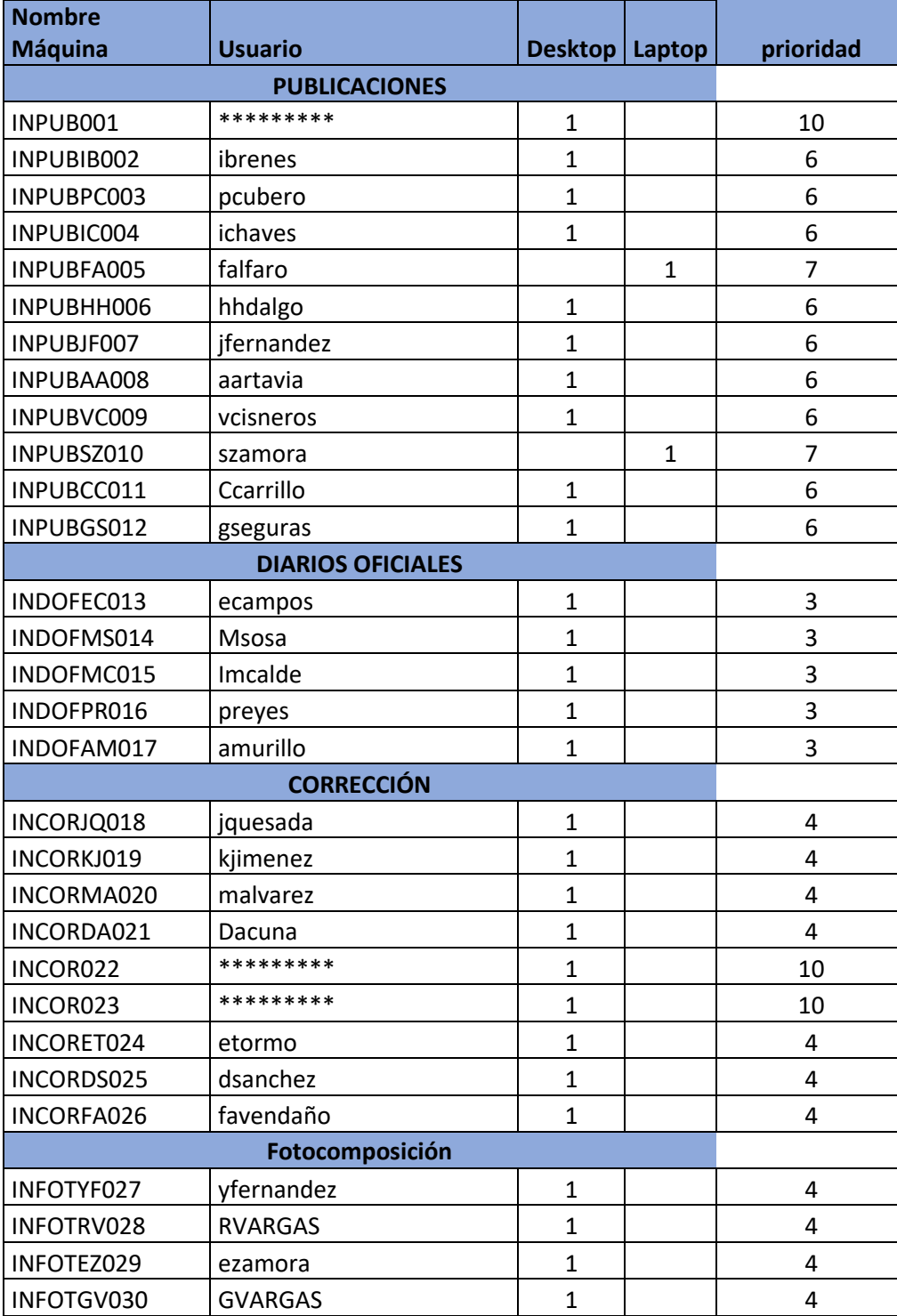

 $\left( \begin{matrix} 4 \end{matrix} \right)$ 

Ministerio de Gobernación y Policía **Imprenta Nacional**<br>Costa Rica

 $\circ$ 

# **Dirección General**

![](_page_4_Picture_17.jpeg)

 $\bigodot$ 

![](_page_5_Picture_0.jpeg)

 $\bullet$ 

## **Dirección General**

![](_page_5_Picture_294.jpeg)

![](_page_6_Picture_0.jpeg)

 $\bullet$ 

## **Dirección General**

![](_page_6_Picture_311.jpeg)

Ministerio de Gobernación y Policía **Imprenta Nacional**<br>Costa Rica

 $\circ$ 

# **Dirección General**

![](_page_7_Picture_22.jpeg)

 $\left( \begin{array}{c} 8 \end{array} \right)$ 

total 107